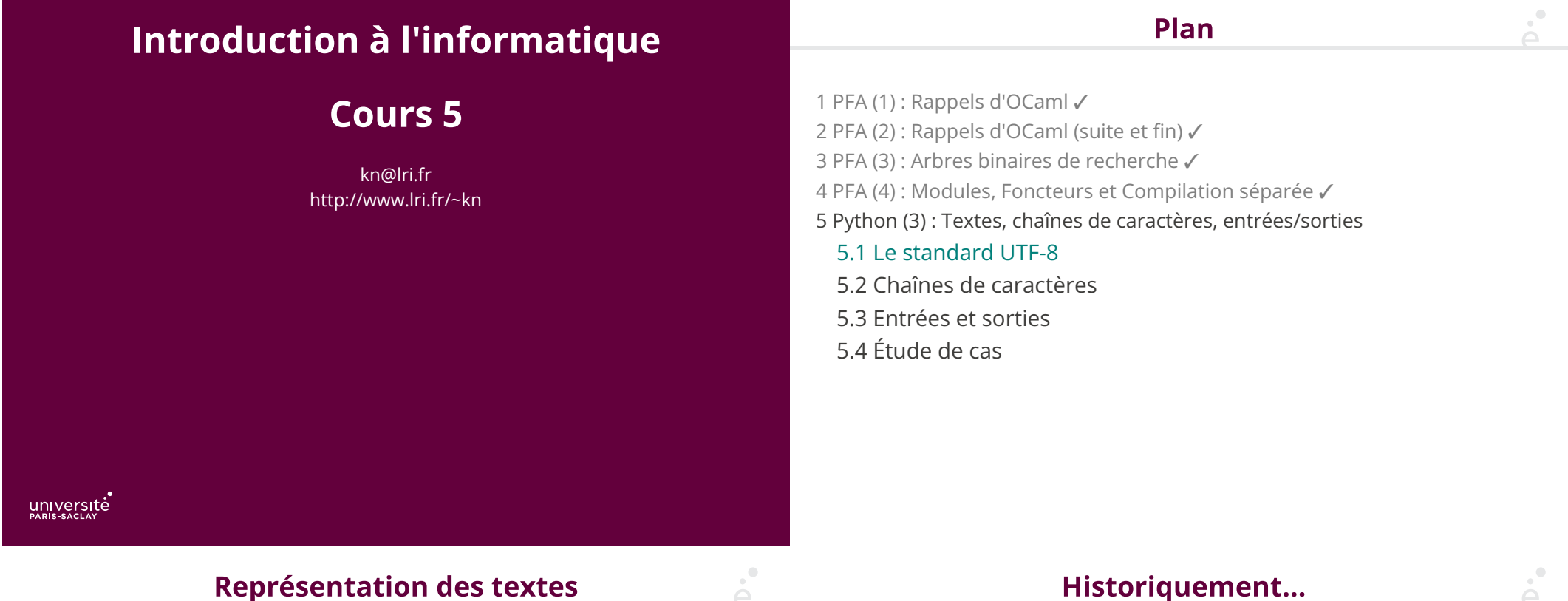

## **Représentation des textes**

Comment sont représentés les textes dans un ordinateur ?

(on ne parle pas ici de documents riches comme des PDFs ou des fichiers .docx ou HTML, mais simplement des fichiers textes)

Exemple de texte réaliste:

" مَلَام, Здравей, ¡Hola!, מַלוֹם, Гειά σου, 你好, Góðan daginn, 안뇽, こんにちは, Salut, ۞, … "

Encodage 1 caractère = 1 octet (8 bits) :

- ◆ Encodage ASCII sur 7 bits (128 caractères)
- ◆ ASCII étendu 8 bits (256 caractères, dont 128 de « symboles »
- ◆ Latin 1 : ASCII 7 bits + 128 caractères « ouest-européens » (lettres accentuées française, italienne, …)

Historiquement...

- ◆ Latin 2 : ASCII 7 bits + 128 caractères « est-européens » (Serbe, Hongrois, Croate, Tchèque, …)
- ◆ Latin 3 : ASCII 7 bits + 128 caractères turques, maltais, espéranto,
- ◆ Latin 4 : ASCII 7 bits + 128 caractères islandais, lituanien, …

◆ …

◆ Latin 15 : Latin 1 avec 4 caractères « inutiles » remplacés (par exemple pour « € » à la place de « ¤ »)

### ... et pendant ce temps là, ailleurs dans le monde.

# **Unicode**

Encodage multi-octets:

- ◆ Encodages spéci�ques pour le Chinois (Big5, GB, …)
- ◆ Encodages spéci�ques pour le Japonais (Shift-JIS, EUC, …)

Impossibilité de mettre plusieurs « alphabets » dans un même texte

Chaque logiciel « interprétait » les séquences d'octet de manière prédéfinie

Un standard international (ISO) qui donne à chaque caractère un code :

- $A \rightarrow 65$  $B \rightarrow 66$ …  $v \rightarrow 121$ …  $\acute{\text{e}} \rightarrow 233$ …  $a \rightarrow 945$ …
- $4 \rightarrow 8623$

Rajouter un nouvel alphabet ou un nouveau caractère est un processus complexe.

Actuellement 143,859 caractères (154 « alphabets » et symboles, dont les symboles Latins, le Chinois, Arabe, …)

6 / 31

5 / 31

#### $\mathcal{O}$ **Encodage?** UTF-8

Unicode permet un maximum de 1,111,998 (donc on a attribué ~ 13% des caractères possibles, on a de la marge).

Mais comment stocker ces codes dans un fichier texte par exemple (qui est une suite d'octets) ?

#### Rappel:

1 octet → 8 bits → 256 valeurs

- 2 octets  $\rightarrow$  16 bits  $\rightarrow$  65 536 valeurs
- 3 octets → 24 bits → 16 777 216 valeurs

On pourrait utiliser 3 octets pour chaque caractère :

00 00 41 00 00 42 00 03 b1 ... A B α

Universal (Character Set) Transformation Format 8 bit

- ◆ Encodage à taille variable « universel » (permet de stocker tout Unicode)
- ◆ Assez simple
- ◆ Compatible avec ASCII 7 bits

#### Encodage

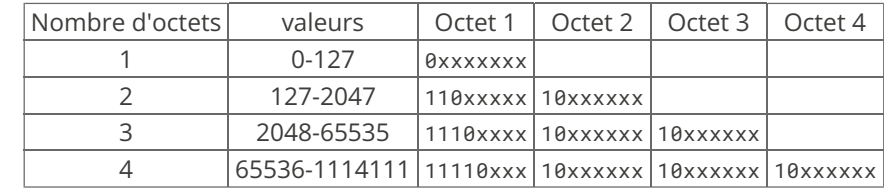

(dans le derniers cas, certains codes sont inutilisés)

◆ Les textes « courants » gâchent de l'espace (00 00…)

◆ Pas compatible avec ascii 7bits (donc il faut convertir tous les vieux fichiers textes)

## **Exemples**

 $\mathsf{A} \longrightarrow 65_{10} \longrightarrow 01000001$ <sub>2</sub> (représenté sur un seul octet)  $\tilde{\hat{e}} \rightarrow$  7877<sub>10</sub>  $\rightarrow$  0001 1110 1100 0101<sub>2</sub> (représenté 3 octets) : 11100001 1011 10 11 1000 0101≡ 225 187 133  $\ddot{\mathbf{c}}$  $\rightarrow$  128053<sub>10</sub>  $\rightarrow$  ... = 240 159 144 181

Avantages :

- ◆ compatible ASCII 7 bits (d'anciens documents texte en anglais sont toujours lisibles)
- ◆ pas d'espace gaspillé (à l'inverse d'UTF-32 ou tous les caractères font 32 bits)

#### Inconvénients :

◆ Caractères à taille variable: il faut parcourir le texte pour trouver le nème caractère

9 / 31

◆ Les vieux logiciels doivent être adaptés

# Si ça vous est déjà arrivé

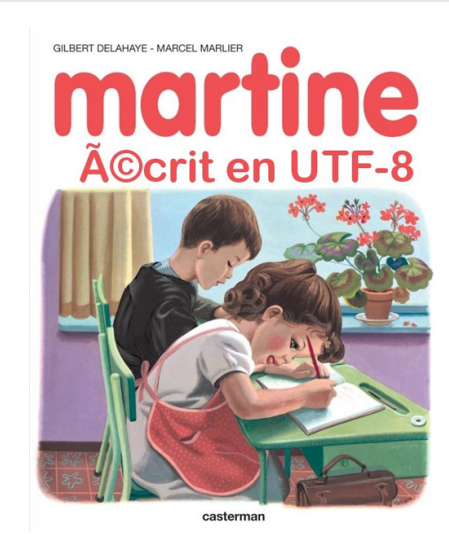

É en Unicode est le caractère 201. C'est plus grand que 127, donc codé sur deux octets : 195 137 En Latin 1 : 195 → Ã, 137 → ©

10 / 31

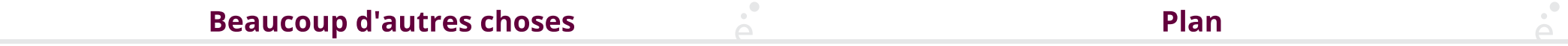

◆ Caractères précomposés vs. composition: é / ◌́+e

Ces deux « caractères » sont égaux (en Français), convertir de l'un à l'autre, …

- ◆ Ligatures
- ◆ Direction d'écriture (droite gauche vs gauche droite)
- ◆ Spéci�cités régionales.

En français : I (majuscule) → i (minuscule)

En turc :  $I$  (maj.)  $\rightarrow$   $I$  (min.) et  $\dot{I}$  (maj.)  $\rightarrow$   $\dot{I}$  (min.)

◆ …

- 1 PFA (1) : Rappels d'OCaml√ 2 PFA (2) : Rappels d'OCaml (suite et fin) √ 3 PFA (3) : Arbres binaires de recherche ✓ 4 PFA (4) : Modules, Foncteurs et Compilation séparée ✓ 5 Python (3) : Textes, chaînes de caractères, entrées/sorties
	- 5.1 Le standard UTF-8 ✓

#### 5.2 Chaînes de caractères

5.3 Entrées et sorties 5.4 Étude de cas

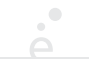

Que se passe-t-il si on veut insérer un caractère « ' » dans une chaîne ?

Les chaînes de caractères sont le type de données permettant de représenter du texte.

 >>> t = 'Bonjour, ça va ?'  $\Rightarrow$  print(t) Bonjour, ça va ?  $\Rightarrow$   $t + '$  oui, ca va !' 'Bonjour, ça va ? oui, ça va !'  $\gg$  len(t) 16 >>> >>> 'C'est moi!' File "", line 1 'C'est moi!'  $\mathbf{A}$  SyntaxError: invalid syntax On doit indiquer que le « ' » ne marque pas la fin de la chaîne. On utilise une **séquence** d'échappement : >>> 'C\'est moi!' 'C\'est moi! >>> print('C\'est moi!') C'est moi! >>> Attention, le programmeur saisit deuxcaractères (\') mais Python n'en retient qu'un seul  $(')$ .

 $\sum_{i=1}^{n}$ 

13 / 31

## D'autres séquences d'échappement

Comment saisir un caractère \ dans une chaîne ? Imaginons qu'on veuille le mettre en dernière caractère d'une chaine :

 >>> 'Caractère antislash: \' File "", line 1 'Caractère antislash: \'  $\lambda$ 

#### SyntaxError: EOL while scanning string literal

Il faut aussi échapper le caractère \

#### >>> 'Caractère antislash: \\' 'Caractère antislash: \\'

Il existe d'autres séquences d'échappement :\n(retour à la ligne), \uxxxx (code Unicode en base 16), …

 >>> '\u0041\n\u0042' 'A\nB'

14 / 31 D'autres chaînes

En Python, on peut aussi délimiter une chaîne de caractères par " ou encore par """

◆ Les chaînes " sont comme les chaînes '. Elles permettent juste d'éviter les \ si on a beaucoup de ': "Plein d'apostrophes c'est super !"

◆ Les chaînes """ permettent aussi les retour à la ligne dans la chaîne

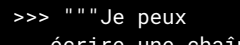

- ... écrire une chaîne
- sur
- plusieurs
- ... lignes!"""
- 'Je peux\nécrire une chaîne\nsur\nplusieurs\nlignes!'

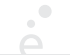

## **Autres opérations**

On peut accéder aux nème caractère d'une chaîne comme si c'était un tableau

 >>> t = 'Bonjour' >>> t[3] 'j'

L'opération […] renvoie une chaîne de taille 1 contenant uniquement le caractère ce trouvant à cet endroit.

Par contre, il n'est pas possible de mettre à jour une chaîne :

 $\Rightarrow$   $t[3] = 'X'$  Traceback (most recent call last): File "", line 1, in TypeError: 'str' object does not support item assignment >>>

En Python les chaînes sont représentée en UTF-8

La fonction chr(n) renvoie le caractère dont le code Unicode est n. La fonction ord(s) affiche le code Unicode du premier caractère de la chaîne s

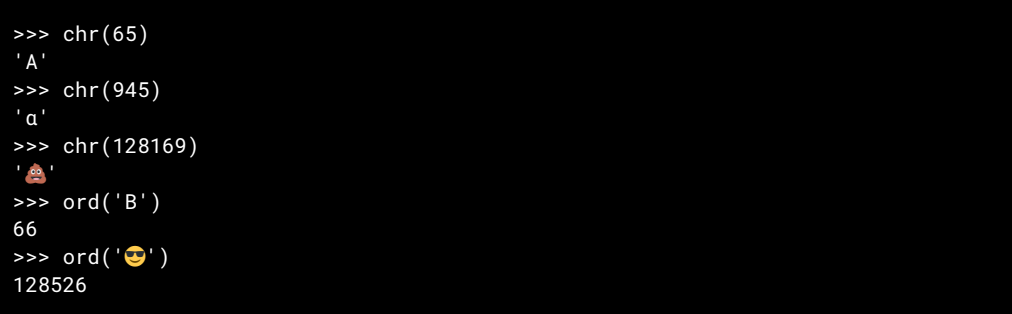

��: pour les « emoji », il faut que les polices soient installées correctement sinon on risque de voir un caractère de susbtitution « � »

17 / 31

#### $\sum_{i=1}^{n}$ **Notations pointée**

## En Python, certaines opérations ne sont pas des fonctions (comme len(…), ord(…), chr(…)) mais doivent être appelées directement sur la valeur à laquelle on veut appliquer

l'opération. C'est le cas de nombreuses opérations sur les chaînes.

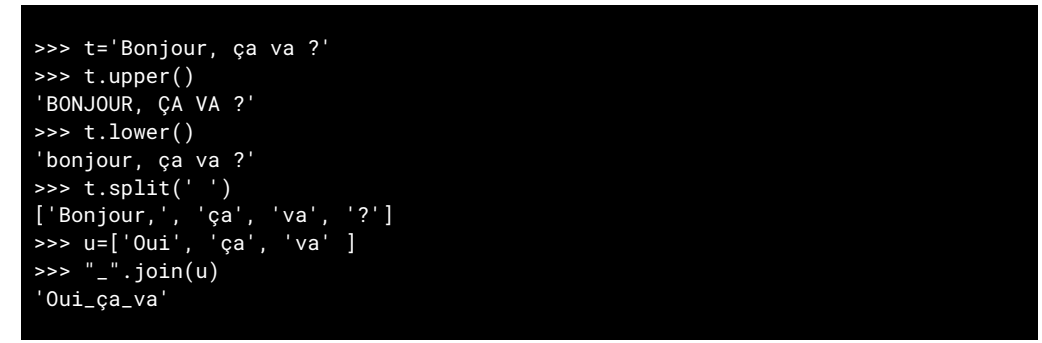

Attention, il est encore un peu tôt pour justi�er de cette notation. Donc on ne l'explique pas pour l'instant.

18 / 31

# **Fonctions sur les chaînes**

Si on a une chaîne t :

◆ t.upper() : renvoie une copie de la chaîne en majuscules

◆ t.lower() : renvoie une copie de la chaîne en minuscules

◆ t.split(c) : découpe la chaîne en utilisant le premier caractère de c comme s'éparateur et renvoie les éléments dans un tableau

◆ t.join(tab) : prends les chaînes du tableau tab et les concatène en les séparant par t.

C'est équivalent à tab[0] + t + tab[1] + t + … + t + tab[len(tab)-1]

## Plan

1 PFA (1) : Rappels d'OCaml ✓ 2 PFA (2) : Rappels d'OCaml (suite et fin) √ 3 PFA (3) : Arbres binaires de recherche ✓ 4 PFA (4) : Modules, Foncteurs et Compilation séparée ✓ 5 Python (3) : Textes, chaînes de caractères, entrées/sorties 5.1 Le standard UTF-8 ✓ 5.2 Chaînes de caractères ✓ 5.3 Entrées et sorties 5.4 Étude de cas

#### Retour sur print

On a utiliser print pour afficher une chaîne de caractères.

En fait on peut passer un nombre arbitraire de valeur à print, qui ne sont pas forcément des chaînes (la fonction str(…) est alors appelée automatiquement). Toute les valeurs sont affichées, séparées par des espaces.

 >>> print('Bonjour', 'ça', 'va','?') Bonjour, ça va ? >>> print(1, 'A', True, [1,2,3]) 1 A True [1, 2, 3] >>>

#### 22 / 31

**Attention aux erreurs** 

## Lecture et écriture de fichiers

En python, la fonction open(chemin, mode) permet d'ouvrir un fichier pour le lire.

- ◆ chemin est une chaîne de caractères contenant le chemin vers le �chier. Le chemin peut être absolu (commener par /) ou relatif. Il ne peut pas contenir de caractères spéciaux du shell tel que  $\sim$  ou des motifs glob ([a-z]\*.txt)
- ◆ mode est une chaîne de caractères indiquant le mode d'ouverture :
- r Le �chier est ouvert en lecture seule.
- w Le fichier est ouvert en écriture seule. Le fichier est créé s'il n'existe pas et vidé de son contenu s'il existe.
- w+ Comme w, mais aussi accès en lecture.
- a Le fichier est ouvert en écriture et lecture. Le fichier est créé s'il n'existe pas. Le contenu est conservé si le fichier existe.
- a+ Comme a, mais aussi accès en lecture.

Les opérations sur les fichiers peuvent lever des exceptions (des erreurs)

◆ Si le chemin n'existe pas

 $\sum_{i=1}^{n}$ 

- ◆ Si le fichier est un répertoire (et pas un fichier)
- ◆ Si on a pas les droits nécessaires (par exemple pas les droits en écriture et qu'on ouvre avec le mode w)
- ◆ Si on essaye d'écrire dans le �chier et qu'il n'y a plus de places sur le disque

On pourra utiliser try/except: pour rattraper certaines de ces erreurs.

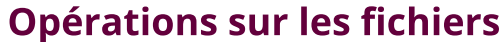

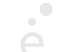

26 / 31

Plan

Le résultat de open(…) est une valeur spéciale, appelée descripteur de fichier. C'est un objet opaque qui possède de nombreuses opérations. On se limite aux plus simples. On suppose que dans le répertoire courant, on a un fichier test.txt.

 $\Rightarrow$  f = open("test.txt", "r") >>> f <\_io.TextIOWrapper name='test.txt' mode='r' encoding='UTF-8'> >>> lignes = f.readlines() >>> lignes ['Heureux qui, comme Ulysse, a fait un beau voyage,\n', 'Ou comme cestuy-là qui conquit la toison,\n', "Et puis est retourné, plein d'usage et raison, \n", 'Vivre entre ses parents le >>>

L'opération f. readlines() renvoie le tableau de toutes les lignes du fichier f. Les retours à la ligne sont conservés.

#### >>> for i in range(len(lignes)):  $\ldots$  ligne[i] = ligne[i].upper() >>> lignes ['HEUREUX QUI, COMME ULYSSE, A FAIT UN BEAU VOYAGE,\n', 'OU COMME CESTUY-LÀ QUI CONQUIT LA TOISON,\n', "ET PUIS EST RETOURNÉ, PLEIN D'USAGE ET RAISON,\n", … ] >>> f2 = open ("test2.txt", "w") >>> f2.writelines(lignes) >>> f2.close() >>> # on quitte Python et on est dans le terminal  $$ 1s$

 test.txt test2.txt \$ cat test2.txt

 PLUS MON LOIR GAULOIS, QUE LE TIBRE LATIN, PLUS MON PETIT LIRÉ, QUE LE MONT PALATIN, ET PLUS QUE L'AIR MARIN LA DOULCEUR ANGEVINE.

25 / 31

## **Opérations sur les fichiers (3)**

L'opération f.writelines(tab) écrit le tableau de chaînes de caractères dans le fichier f. Lorsque l'on a fini, il faut refermer le fichier en appeleant f.close() sinon il se peut que certaines lignes ne soient pas écrites dans le fichier.

- 
- 1 PFA (1) : Rappels d'OCaml ✓ 2 PFA (2) : Rappels d'OCaml (suite et fin) √
- 
- 3 PFA (3) : Arbres binaires de recherche ✓
- 4 PFA (4) : Modules, Foncteurs et Compilation séparée ✓
- 5 Python (3) : Textes, chaînes de caractères, entrées/sorties
	- 5.1 Le standard UTF-8 ✓
	- 5.2 Chaînes de caractères ✓
	- 5.3 Entrées et sorties ✓
	- 5.4 Étude de cas

#### **Statistiques**

 $\bullet$ 

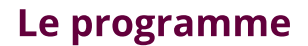

On souhaite écrire un petit programme Python qui compte le nombre de lignes et de

- ◆ Le chemin vers le �chier est placé dans une variable chemin
- ◆ En cas d'erreur, on a�che un message à l'utilisateur

caractères dans un fichier.

```
chemin = "test.txt" #Modifier pour changer de fichier
try:
  f = open(chemin, "r") lignes = f.readlines()
   f.close()
  nb car = 0for i in range(len(lignes)):
       nb_{car} = nb_{car} + len(lignes[i]) print("Il y a", len(lignes), "lignes dans le fichier")
   print("Il y a", nb_car, "caractères dans le fichier")
```
except FileNotFoundError: print("Le fichier", chemin, "n'existe pas !")

except IsADirectoryError: print(chemin, "est un répertoire !")

except PermissionError: print("Vous n'avez pas les droits en lecture sur le fichier", chemin)

30 / 31

except UnicodeDecodeError:

29 / 31

# **Conclusion**

On n'a vu comment représenter des textes (en UTF-8) et lire et écrire des fichiers de façon sommaire.

• C'est juste le début, mais suffisant pour commencer à écrire des programmes sympatiques

◆ Attention ! Il n'y a pas de Undo si vous écrasez un �chier important en écrivant dedans, il est perdu !

◆ Il existe des opérations beaucoup plus « bas niveau » sur les �chiers (lecture caractères par caractères, octet par octet, déplacement, …)

Les manipulations de chaînes et de fichiers seront un bon prétexte pour continuer à travailler sur les tableaux et les boucles while et for.